# **I/C3.2**

### **Filmmusik**

# **Die geheime Welt der Foley Artists**

Linda Lühn, Münster

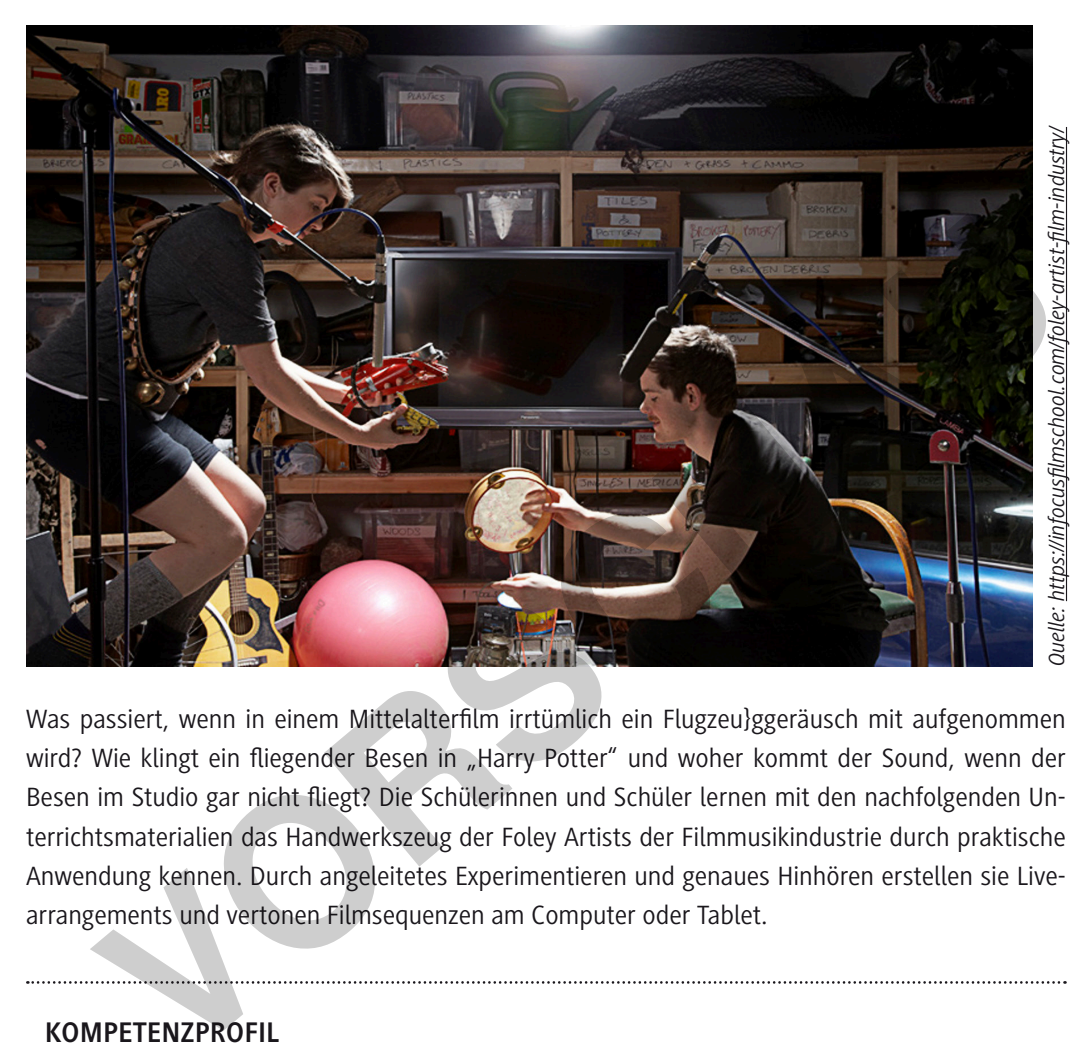

Was passiert, wenn in einem Mittelalterfilm irrtümlich ein Flugzeu}ggeräusch mit aufgenommen wird? Wie klingt ein fliegender Besen in "Harry Potter" und woher kommt der Sound, wenn der Besen im Studio gar nicht fliegt? Die Schülerinnen und Schüler lernen mit den nachfolgenden Unterrichtsmaterialien das Handwerkszeug der Foley Artists der Filmmusikindustrie durch praktische Anwendung kennen. Durch angeleitetes Experimentieren und genaues Hinhören erstellen sie Livearrangements und vertonen Filmsequenzen am Computer oder Tablet.

#### **KOMPETENZPROFIL**

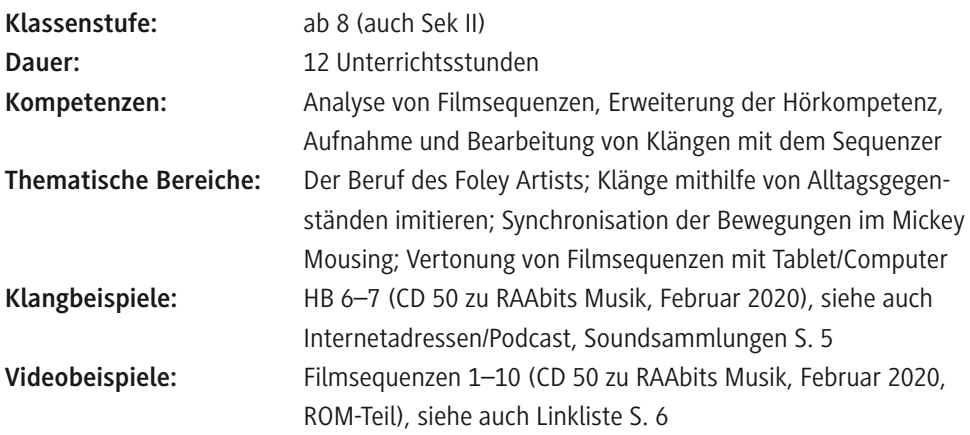

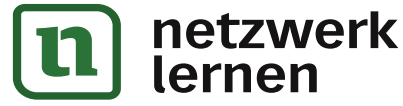

# **[zur Vollversion](https://www.netzwerk-lernen.de/Die-geheime-Welt-der-Foley-Artists)**

### **Auf einen Blick**

#### **1. Stunde**

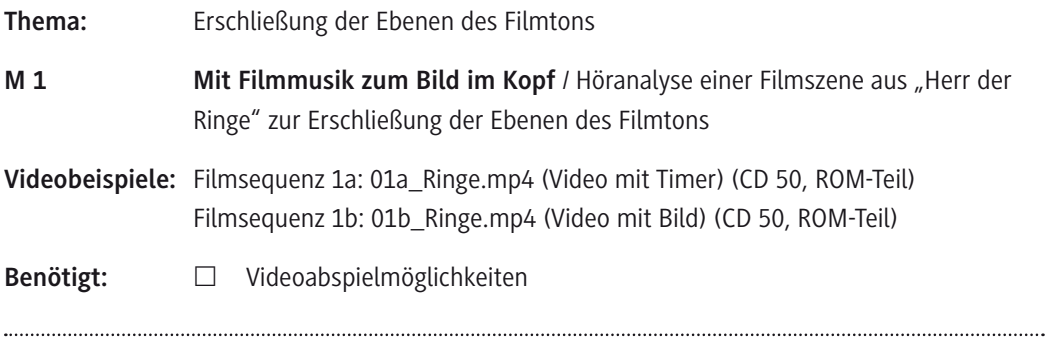

#### **2. Doppelstunde (2. und 3. Stunde)**

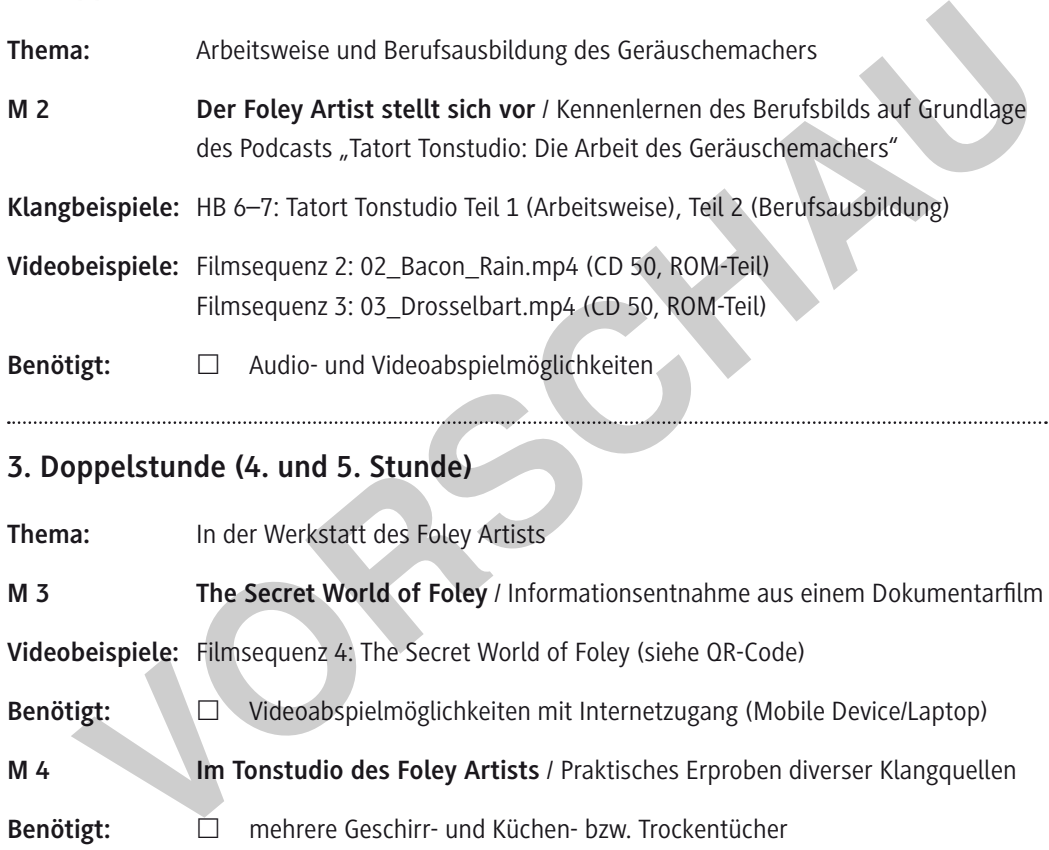

- Benötigt:  $\Box$  mehrere Geschirr- und Küchen- bzw. Trockentücher
	- $\Box$  etwa 1-2 Paar Rollschuhe/Inliner
	- £ etwa 1–2 breite Wannen mit Kieselsteinen oder weitere Bodenuntergründe (z. B. Laminatleisten, Fliesen …)
	- £ Regenschirm (bestenfalls ohne Bespannung)
	- $\Box$  etwa 2–3 Lineale
	- £ etwa 6–8 Bögen durchsichtiges Geschenkpapier (etwa A4-Größe)
	- £ etwa 5 Stoffsäckchen mit Kartoffelmehl oder Puddingpulverpäckchen
	- $\Box$  4–5 (alte) Gitarrensaiten
	- □ Bürste und Kissen oder Handtrommel mit getrockneten Erbsen
	- £ halbe Kokosnussschalen
	- $\Box$  alte Tonbänder oder Herbstlaub
	- £ weitere Gegenstände nach Belieben

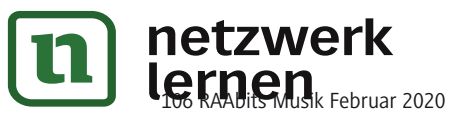

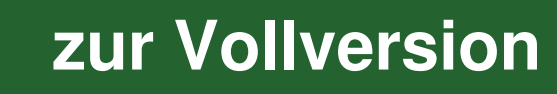

#### **4. Doppelstunde (6. und 7. Stunde)**

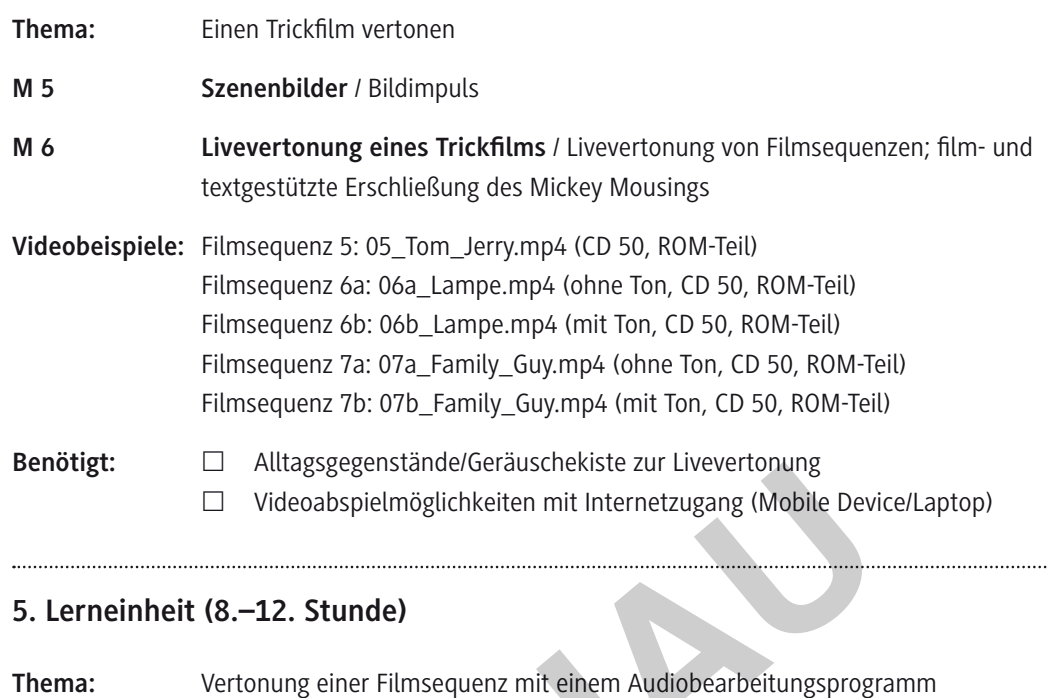

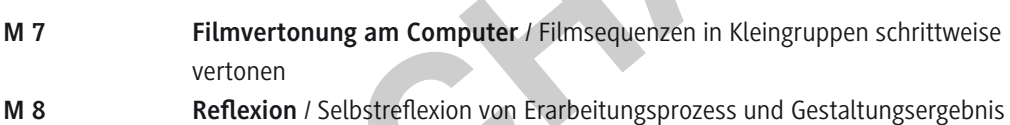

- **Videobeispiele:** Filmsequenz 8a: 08a\_Birds.mp4 (ohne Ton, CD 50, ROM-Teil) Filmsequenz 8b: 08b\_Birds.mp4 (mit Ton, CD 50, ROM-Teil) Filmsequenz 9a: 09a\_Present.mp4 (ohne Ton, CD 50, ROM-Teil) Filmsequenz 9b: 09b\_Present.mp4 (mit Ton, CD 50, ROM-Teil) Filmsequenz 10: 10\_Karibik.mp4 (ohne Ton, CD 50, ROM-Teil) Filmsequenz 11: 11\_Beispielprojekt (CD 50, ROM-Teil) Benötigt:  $\Box$  Tablets oder Computer mit Audiobearbeitungsprogramm, z. B. *GarageBand*, *iMovie* (iPad/Mac) oder *Audacity*, *Movie Maker* (Windows) E Videoabspielmöglichkeiten mit Internetzugang (Mobile Devi<br> **Videoabspielmöglichkeiten mit Internetzugang (Mobile Devi<br>
Thema:** Vertonung einer Filmsequenz mit einem Audiobearbeitungsprogramm<br>
M 7 Filmvertonung am Compu
	- £ Internetzugang oder Geräuschesammlung (siehe Linkliste: Soundbibliotheken) £ Alltagsgegenstände/Geräuschekiste
	-

#### **Bedeutung der Icons**

Lernen 106 RAAbits Musik Februar 2020

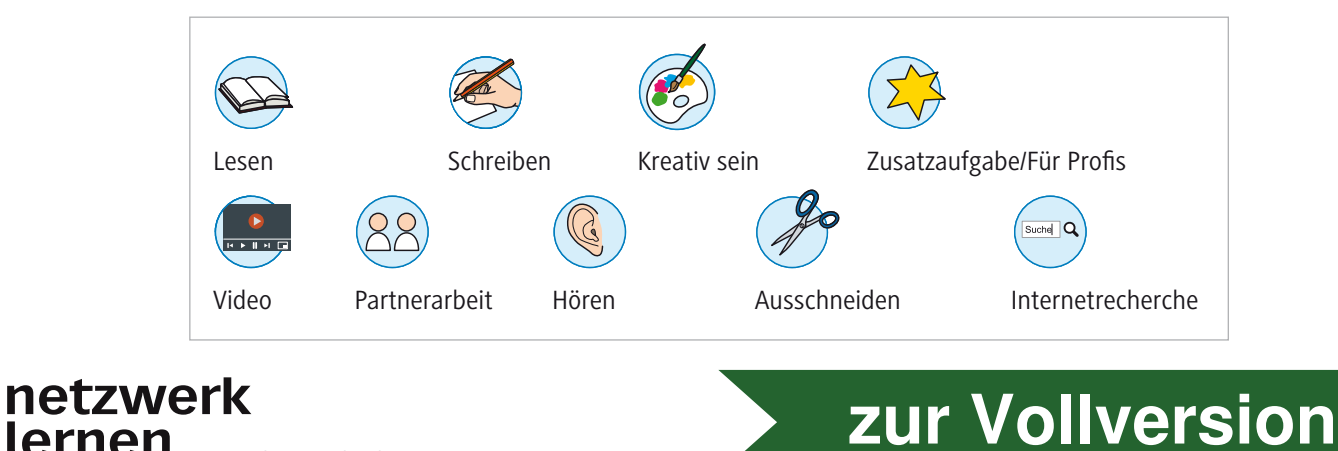

# **Der Foley Artist stellt sich vor**

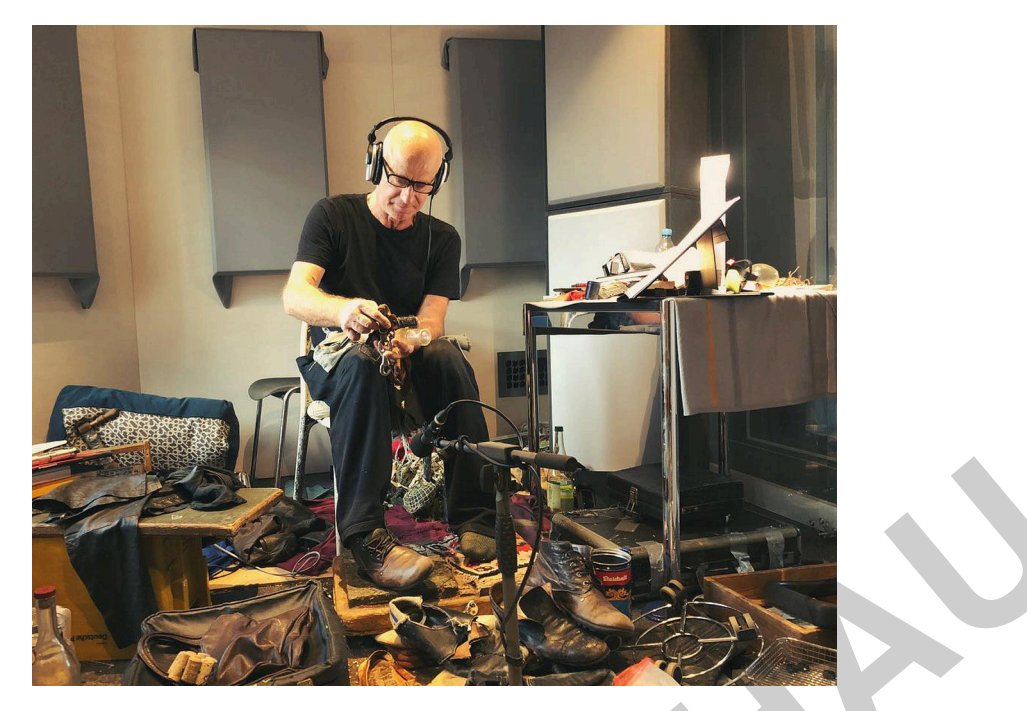

Foley Artist Jörg Klinkenberg bei der Arbeit *© http://www.ghostbox.de/studiotage-33-bis-43-geraeuschemacher-joerg-klinkenberg/ Zugriff: 18. 11. 2019*

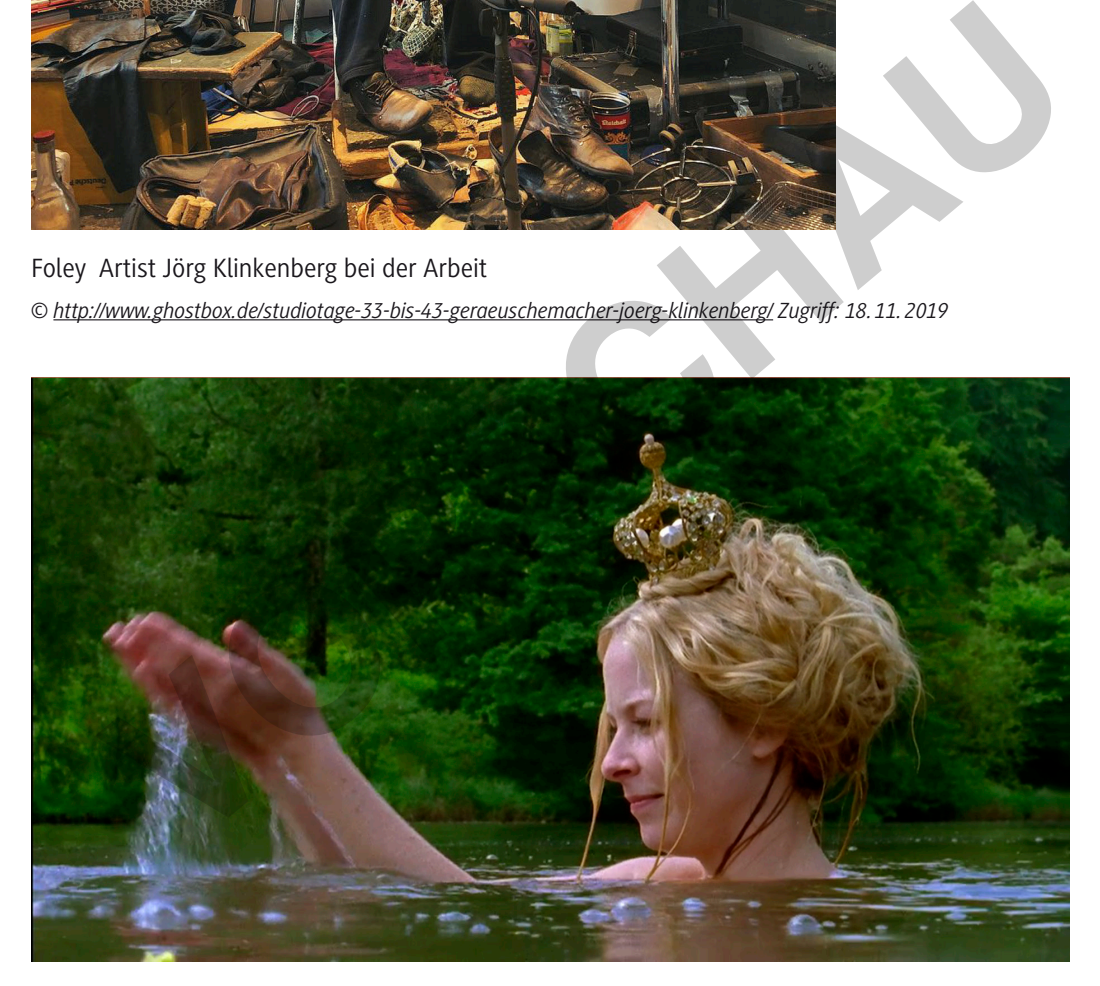

Szenenbild aus: König Drosselbart (2008) *© König Drosselbart – ARD 2008, Regie Sibylle Tafel*

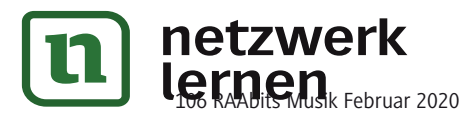

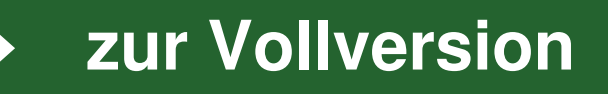

**M 2**

 $\begin{array}{c} \bullet \\ \hline \bullet \\ \bullet \\ \bullet \end{array}$ 

**M 4**

# **Im Tonstudio des Foley Artists**

#### **Spielweise**

#### 1) Ein Geschirrtuch mit beiden Händen anfassen und rhythmisch auseinanderziehen

2) Hin-und-her-Schieben von Rollschuhen/Inlinern auf verschiedenen Unterlagen (Boden, Kieselsteine, Tisch, Stuhl)

3) Ein Küchentuch an zwei Enden fassen und durch Hin-und-her-Schwingen vor dem Mikrofon Flattergeräusche erzeugen

4) Einen Regenschirm ohne Bespannung schütteln und ab und zu mit einer Klingel klingeln

5) Dicht vor dem Mikrofon ein Stück durchsichtiges Geschenkpapier langsam zerknüllen. Besonders echt hört es sich an, wenn dabei jemand vor dem Mikrofon dünne Streichhölzchen zerbricht. For Flattergeräusche erzeugen<br>
19 Klapperndes Far<br>
4) Einen Regenschirm ohne Bespannung<br>
schütteln und ab und zu mit einer Klingel<br>
klingeln<br>
19 Herzschlag<br>
klingeln<br>
5) Dicht vor dem Mikrofon ein Stück durch<br>
sichtiges Ge

6) Ein Lineal auf den Tisch knallen lassen

7) Säckchen mit Kartoffelmehl oder Puddingpulverpackungen zusammendrücken

8) Eine Gitarrensaite mit zwei Fingern gut festhalten und dann langsam an der Saite entlangschaben

9) Mit einer Bürste in kreisenden Bewegungen über ein Kissen streichen oder trockene Erbsen in einer Handtrommel hin und her bewegen

10) Halbe Kokosnussschalen rhythmisch zusammenschlagen

11) Alte Tonbänder (alternativ: Herbstlaub) zusammenknüllen und rhythmisch zusammendrücken

#### **Klänge**

**a) Pferdegetrappel**

**b) Feuer**

**c) Flatternde Vögel**

**d) Pistolenschüsse**

**e) Schritte im Schnee**

**f) Klapperndes Fahrrad**

**g) Herzschlag**

**h) Türknarren**

**i) Autogeräusche**

**j) Schritte im Wald**

**k) Meeresrauschen**

#### **Aufgaben**

- 1. Lest die Beschreibungen der Spielweisen und erprobt diese in verschiedenen Tempi. Schneidet die Begriffe aus und ordnet die passenden Klänge zu.
- 2. Untersucht eure Schultasche und den Klassenraum und fügt neue Klangbeschreibungen hinzu.
- 3. Nehmt das Öffnen einer Schultasche auf, öffnet die Daten in einem Audiobearbeitungsprogramm und probiert aus, was mit der Klangwirkung passiert, wenn ihr die Geschwindigkeit verlangsamt bzw. beschleunigt.
- 4. Wendet die Bearbeitungsmethoden auch mit anderen Klängen an.

© RAABE 2020

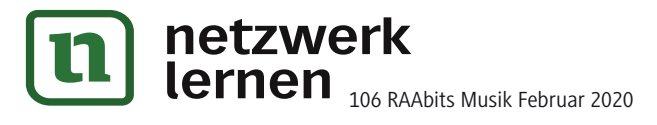

# **[zur Vollversion](https://www.netzwerk-lernen.de/Die-geheime-Welt-der-Foley-Artists)**

### **Lösung (M 4: Im Tonstudio des Foley Artists)**

#### **Aufgabe 1**

**1–g:** Ein Geschirrtuch mit beiden Händen anfassen und rhythmisch auseinanderziehen **– Herzschlag**

**2–i:** Hin-und-her-Schieben von Rollschuhen/Inlinern auf verschiedenen Unterlagen (Boden, Kieselsteine, Tisch, Stuhl) **– Autogeräusche**

**3–c:** Ein Küchentuch an zwei Enden fassen und durch Hin-und-her-Schwingen vor dem Mikrofon Flattergeräusche erzeugen - flatternde Vögel

**4–f:** Einen Regenschirm ohne Bespannung schütteln und ab und zu mit einer Klingel klingeln – **klapperndes Fahrrad**

**5–b:** Dicht vor dem Mikrofon ein Stück durchsichtiges Geschenkpapier langsam zerknüllen. Besonders echt hört es sich an, wenn dabei jemand vor dem Mikrofon dünne Streichhölzchen zerbricht **– Feuer** Dicht vor dem Mikrofon ein Stück durchsichtiges Geschenkpapier langsam zerknüllen.<br>
Dicht vor dem Mikrofon ein Stück durchsichtiges Geschenkpapier langsam zerknüllen.<br>
Aders echt hört es sich an, wenn dabei jemand vor dem

**6–d:** Ein Lineal auf den Tisch knallen lassen **– Pistolenschüsse** 

**7–e:** Säckchen mit Kartoffelmehl oder Puddingpulverpackungen zusammendrücken **– Schritte im Schnee** 

**8–h:** Eine Gitarrensaite mit zwei Fingern gut festhalten und dann langsam an der Saite entlangschaben **– Türknarren**

**9–k:** Mit einer Bürste in kreisenden Bewegungen über ein Kissen streichen oder trockene Erbsen in einer Handtrommel hin und her bewegen **– Meeresrauschen** 

**10–a:** Halbe Kokosnussschalen rhythmisch zusammenschlagen **– Pferdegetrappel**

**11–j:** Alte Tonbänder (alternativ: Herbstlaub) zusammenknüllen und rhythmisch zusammendrücken **– Schritte im Wald**

#### **Erläuterung (M 3: The Secret World of Foley; M 4: Im Tonstudio des Foley Artists)**

**Ziel** der vierten und fünften Stunde ist es, durch das bewusste Erproben verschiedener Klangquellen zur Imitation von Klängen die Arbeit von Geräuschemachern mit allen Sinnen kennenzulernen. Zum **Einstieg** sehen die Lernenden den Dokumentarfilm "The Secret World of Foley" von Daniel Jewel aus dem Jahr 2014 (Filmfest Washington). Der kurze Dokumentarfilm (**Filmsequenz 4**) gibt Einblicke in das Schaffen von Geräuschemachern. Gezeigt werden Peter Burgis und Sue Harding bei der Vertonung eines Kurzfilmes über einen Fischer. Kennzeichnend ist, dass der Film rein über das akustische Erleben und Sehen der verschiedenen Spielweisen der Alltagsgegenstände die Arbeitsweise der Geräuschemacher im Tonstudio und deren Zusammenarbeit mit dem Mischtonmeister ohne weitere Erläuterungen eindrucksvoll präsentiert. Der Film ergänzt somit die in **M 2** erworbe-

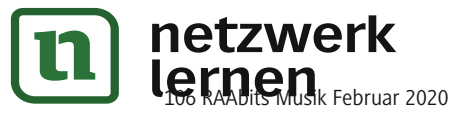

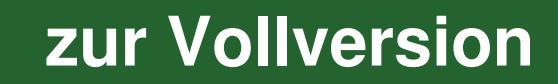

**M 5**

## **Szenenbilder**

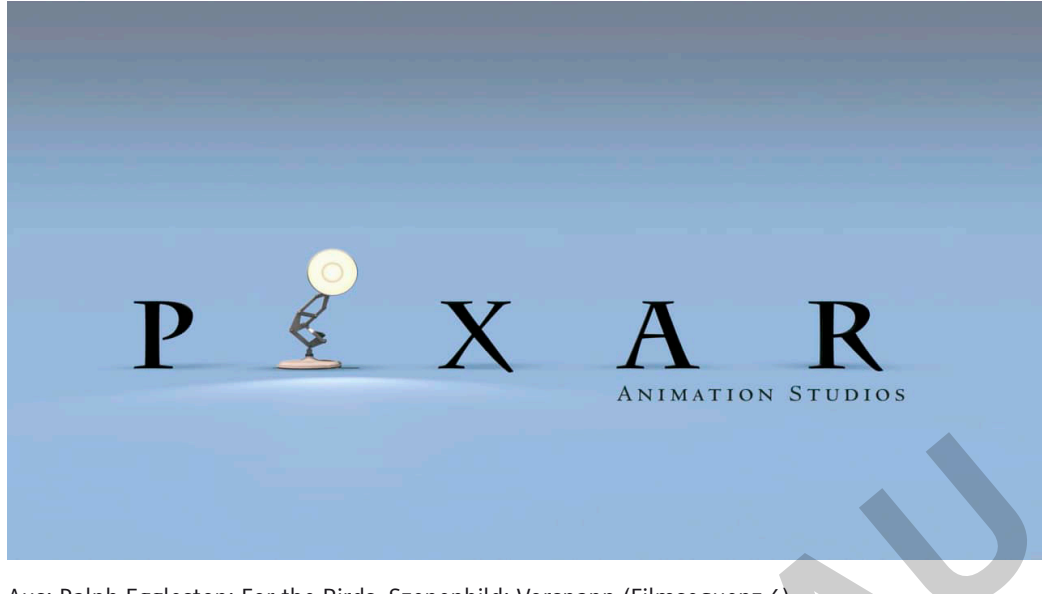

Aus: Ralph Eggleston: For the Birds. Szenenbild: Vorspann (Filmsequenz 6) *© Pixar Animation Studios 2000.Quelle: YouTube: https://www.youtube.com/watch?v=0\_XX9c90PFQ&t=2s* 

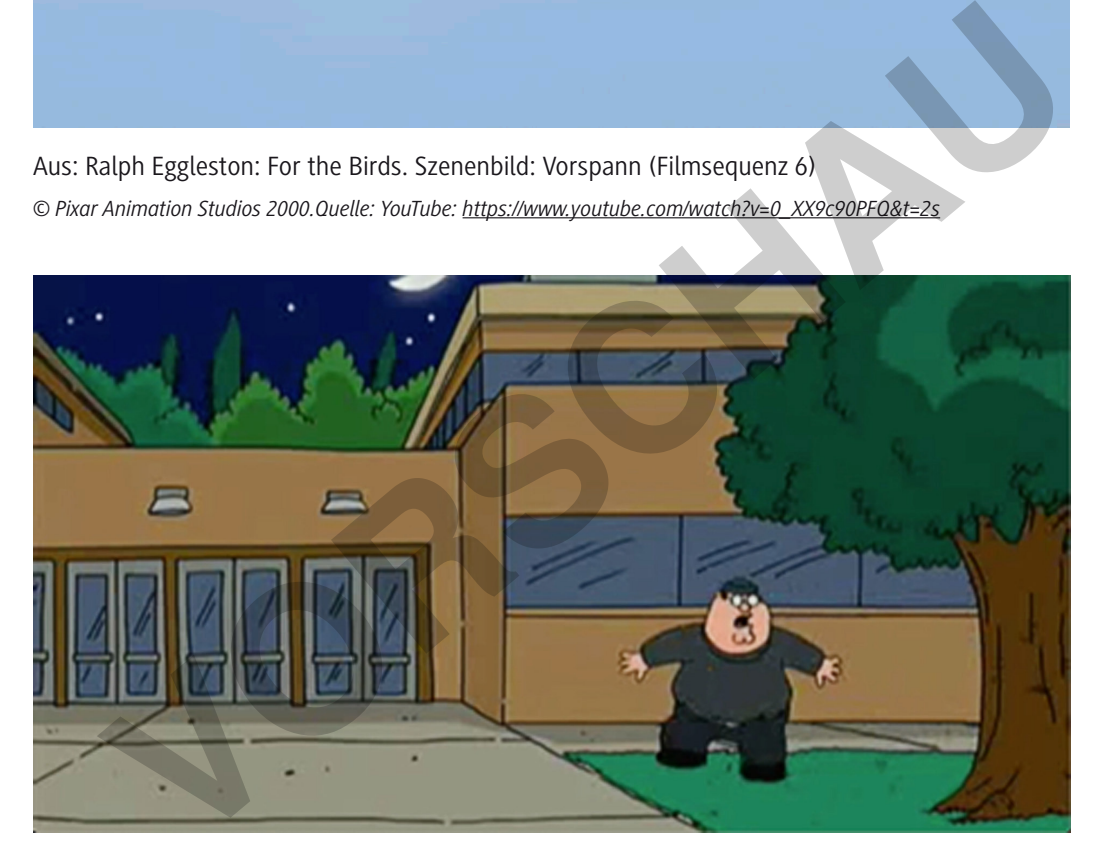

Szenenbild aus: Seth MacFarlane: Family Guy (Filmsequenz 7) *© 20th Century Fox. Quelle: YouTube: https://www.youtube.com/watch?v=eMSIige\_JJg* 

#### **Aufgaben**

- 1. Sieh dir die abgebildeten Szenenbilder an und überlege, worum es in der Szene gehen könnte.
- 2. Welche Elemente sollten deiner Meinung nach deutlich zu hören sein?

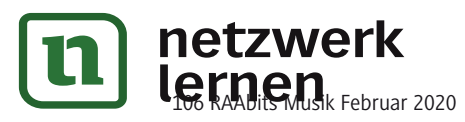

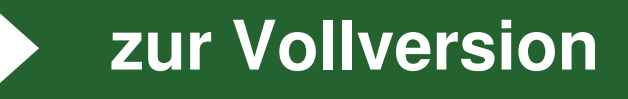

**M 6**

# **Livevertonung eines Trickfilms**

Animationsilme werden als sehr schnelle Aneinanderreihung von Einzelbildern zu 100 Prozent am Computer erstellt. Es indet kein klassischer Filmdreh statt, bei dem Dialoge und Atmo-Geräusche von Mikrofonen aufgenommen werden könnten. Folglich werden bei der Produktion von Animationsilmen sämtliche Ebenen des Filmtons durch Synchronsprecher, Sounddesigner und Geräuschemacher im Tonstudio aufgenommen und zum fertigen Filmschnitt gemischt.

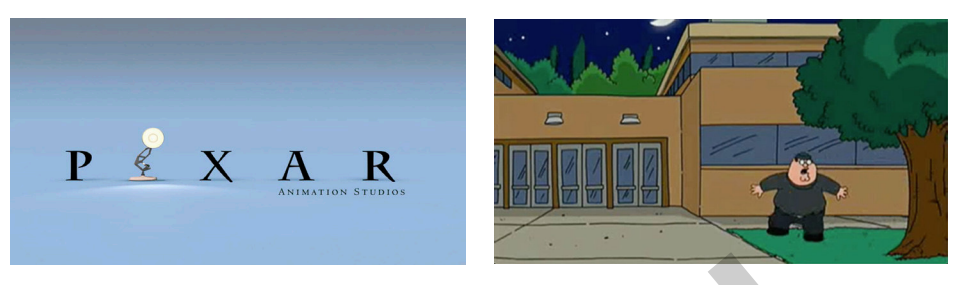

Szenenbilder: Vorspann Pixar Studios (links), Family Guy (rechts) *© Pixar Animation Studios 2000 (links). Quelle: 20th Century Fox (rechts)*

#### **Ablaufplan:**

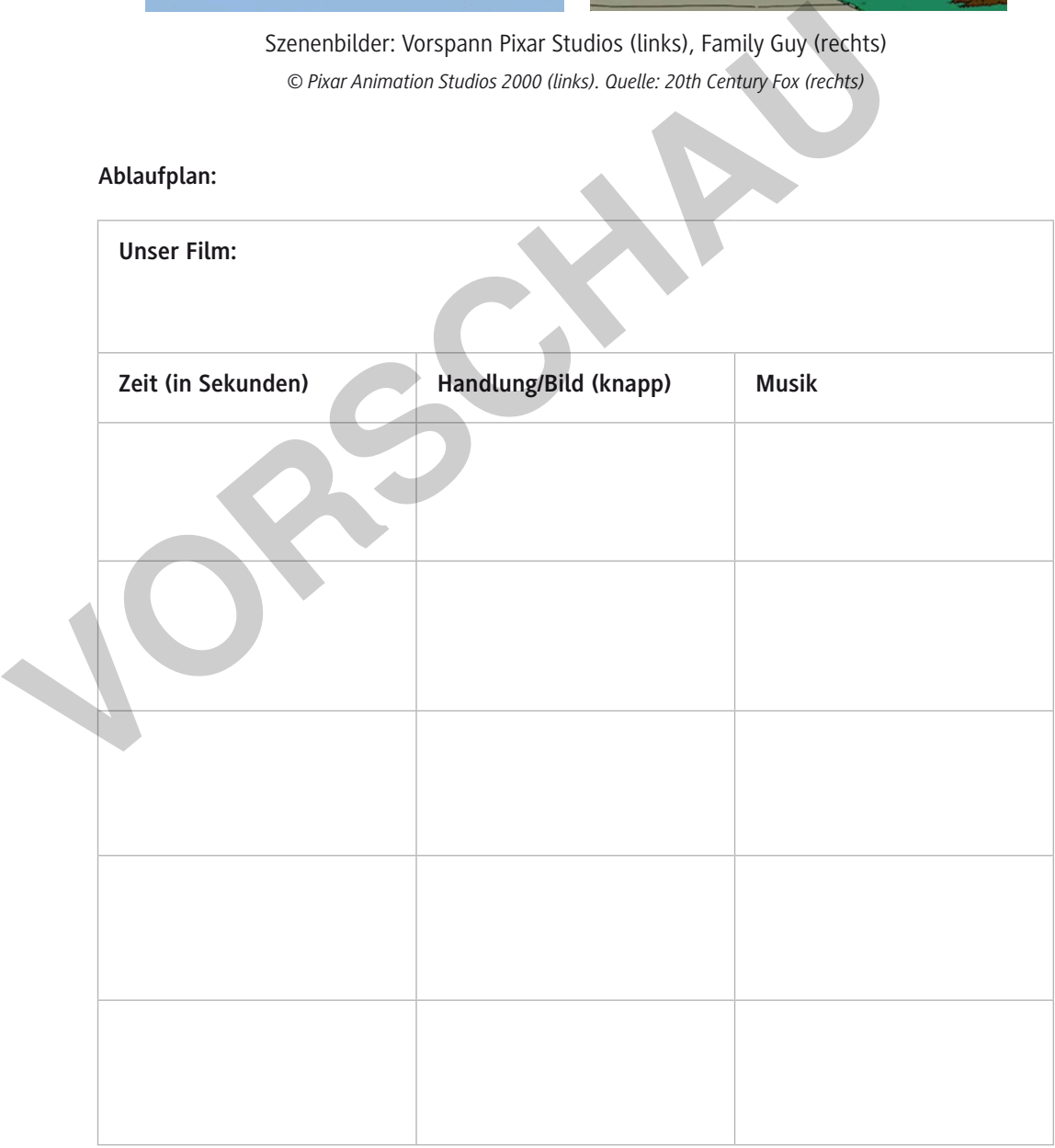

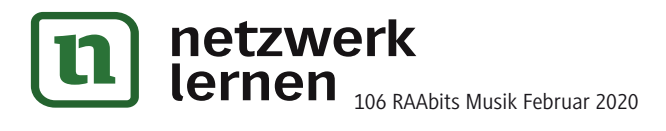

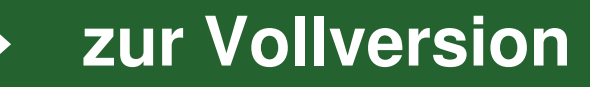

#### **Info: Mickey Mousing**

Die von dem Filmproduzenten David O. Selznick 1930 etablierte Bezeichnung "Mickey Mousing" für die koordinierte künstlerische Untermalung von Bewegungen im Film durch Musik geht zurück auf Walt Disneys Mickey-Mouse-Filme, da besonders in Zeichentrickfilmen und Serien wie beispielsweise "Tom und Jerry", aber auch in neueren 3-D-animierten Filmen wie "Toy Story" Mickey Mousing seit jeher beliebt ist. Bei dieser Filmmusiktechnik wird die Musik genau an die im Film vorkommenden Bewegungen angepasst, um diese auch hörbar zu machen. Vor allem beim Slapstick, Zeichentrickfilmen wie "Popeye" oder vielen klassischen Stummfilmen kommt diese Technik mit Erfolg zum Einsatz. Mickey Mousing hat das Ziel, durch Nachahmung von Bewegungen oder Ereignissen in der Musik ganz ohne das gesprochene Wort auszukommen und so Gefühle und Emotionen an den Zuschauer zu bringen. Entstanden ist diese Art der musikalischen Gestaltung allerdings aus der Not heraus, da die Vertonung von Filmen aus technischen Gründen noch nicht möglich war. **Example 19 For the Machamaton Bewegungen of the Constrainer Constrainer and the Machamaton and so Gefühle und Emotionen and** *Ouelle:* **https://propera.org/pmwildipmwiki.<br>
IVC USAN music and Sole in the Machamaton is diese** 

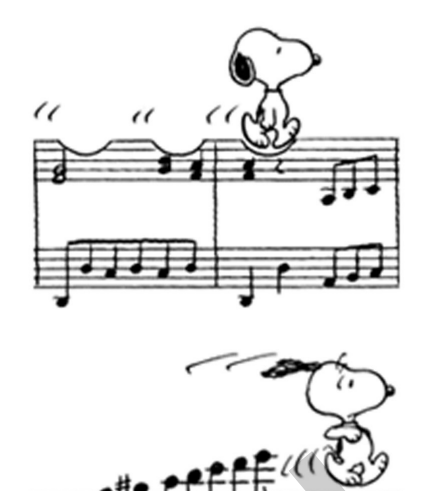

*Quelle: https://tvtropes.org/pmwiki/pmwiki. php/Main/MickeyMousing*

#### **Aufgaben**

© RAABE 2020

- 1. Livevertonung (Gruppenarbeit):
	- a) Seht euch zunächst die euch zugeteilte **Filmsequenz 6a** (Pixar-Lampe) oder **Filmsequenz 7a** (Family Guy) mehrmals an und erstellt einen Ablaufplan in Form einer Tabelle. Teilt den Ausschnitt dazu in sinnvolle Abschnitte.
	- b) Erstellt ein Sounddesign für die Filmvertonung. Experimentiert dazu mit Klängen. Legt schriftlich fest, wann welches Geräusch erklingen soll. Tipp: Verwendet maximal fünf Klangereignisse. Klänge können auch gleichzeitig erklingen.
	- c) Präsentiert eure Ergebnisse. Benennt dabei auch besondere Herausforderungen/Schwierigkeiten bei der Erarbeitung.
- 2. Vergleicht eure Vertonungen mit dem Originalton (**Filmsequenzen 6b** und **7b**). Wo gibt es Unterschiede? Welche Aspekte sind besonders gut gelungen?
- 3. Lest den Informationstext zum Thema "Mickey Mousing" und erläutert mithilfe der Abbildung die Bezeichnung "koordinierte künstlerische Untermalung von Bewegungen im Film".
- 4. Seht die **Filmsequenz 3** zu "König Drosselbart". Tauscht euch darüber aus, auf welche Weise die verschiedenen Filmtechniken die Wirkung der Filmsequenz für den Zuschauer verändern bzw. verstärken.

Für Profis: Warum wird das Mickey Mousing vornehmlich im Animationsfilm eingesetzt?

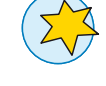

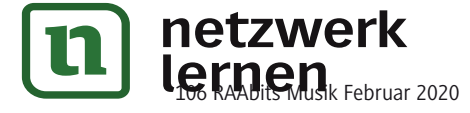

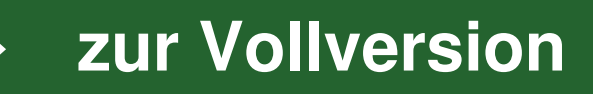

uche C

#### **Schritt 3: Soundgestaltung**

Teilt eure Gruppe in Geräuschemacher und Sounddesigner, die Klänge aus Soundbibliotheken besorgen. Betrachtet die einzelnen Szenen noch einmal und legt in der Rubrik "Archivklang" Atmosphärengeräusche fest, die vor allem im Hintergrund zu hören sind. Versucht, diese so präzise wie möglich zu bezeichnen, damit ihr möglichst ähnliche Klangvorstellungen entwickelt und die Sounddesigner klare Vorgaben für die anschließende Recherche haben. Bedenkt auch, dass akustische Ereignisse möglich sind, die nicht im Bild zu sehen sind.

Legt erst am Schluss diejenigen Geräusche fest, die nicht mit Archivmaterial vertont werden können. Die Geräuschemacher experimentieren die musikalische Umsetzung mit Bewegungen, Alltagsgegenständen und Instrumenten.

Präsentiert der Gruppe am Schluss eurer Recherche und Experimente die ausgewählten Klänge. Fahrt erst, wenn alle mit den ausgewählten Klängen einverstanden sind, mit dem nächsten Schritt fort.

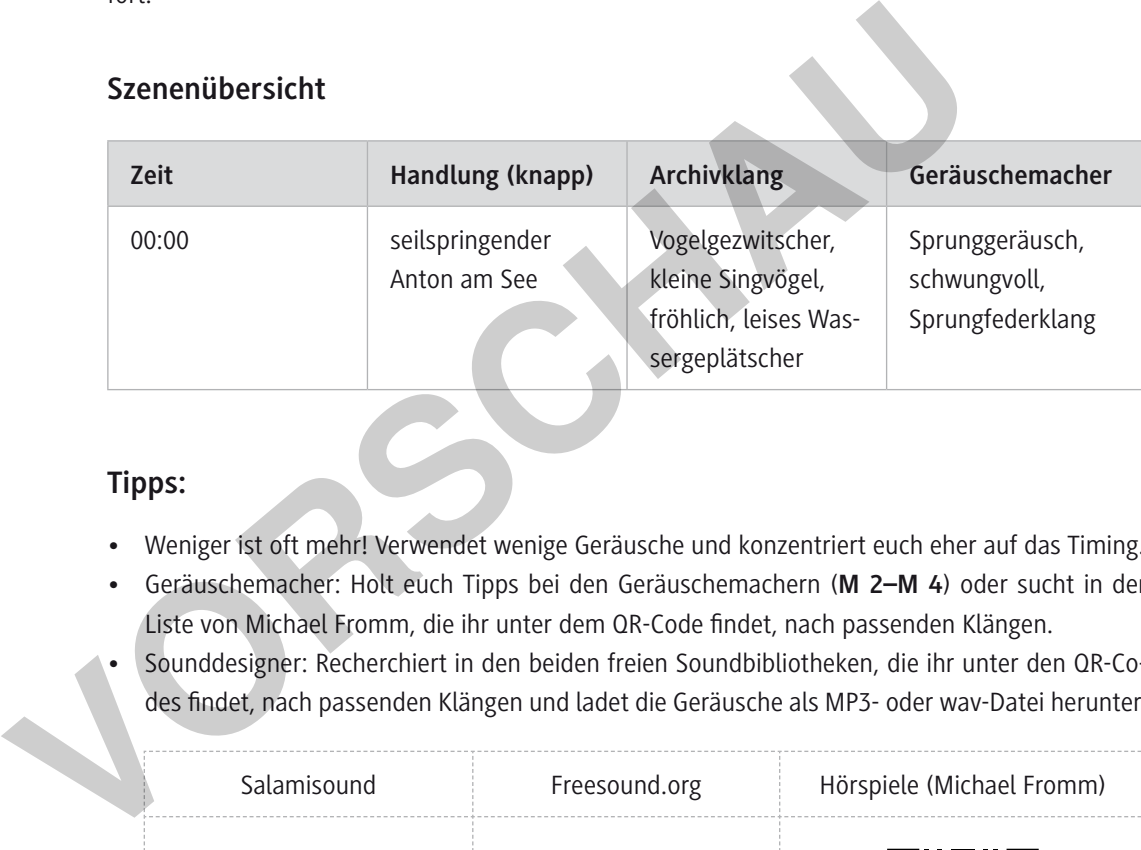

#### **Szenenübersicht**

#### **Tipps:**

- Weniger ist oft mehr! Verwendet wenige Geräusche und konzentriert euch eher auf das Timing.
- Geräuschemacher: Holt euch Tipps bei den Geräuschemachern (**M 2–M 4**) oder sucht in der Liste von Michael Fromm, die ihr unter dem QR-Code findet, nach passenden Klängen.
- Sounddesigner: Recherchiert in den beiden freien Soundbibliotheken, die ihr unter den QR-Codes indet, nach passenden Klängen und ladet die Geräusche als MP3- oder wav-Datei herunter.

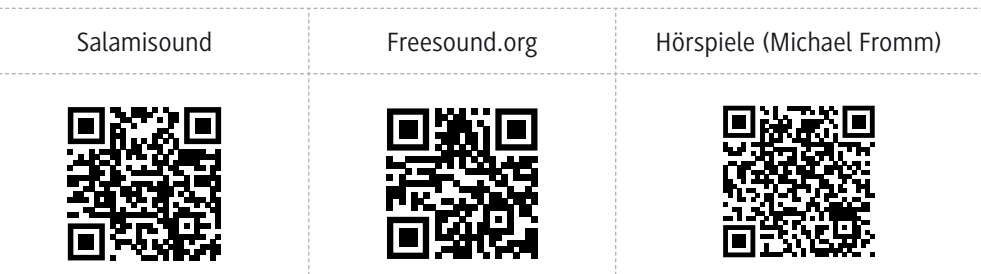

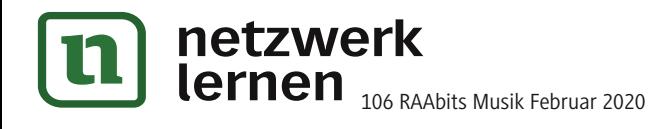

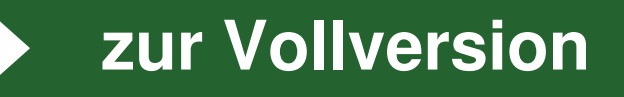